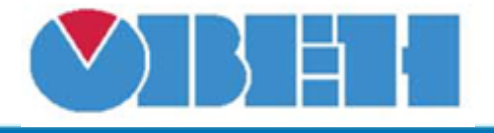

# **Изменение переменной типа BOOL двумя переменными (SelChgB)**

### [Обсуждение на форуме](http://www.owen.ru/forum/showthread.php?t=25067)

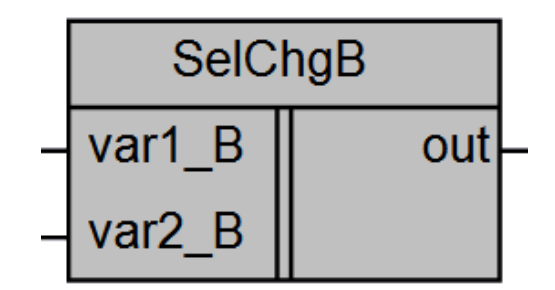

Рисунок 1 – Условное обозначение

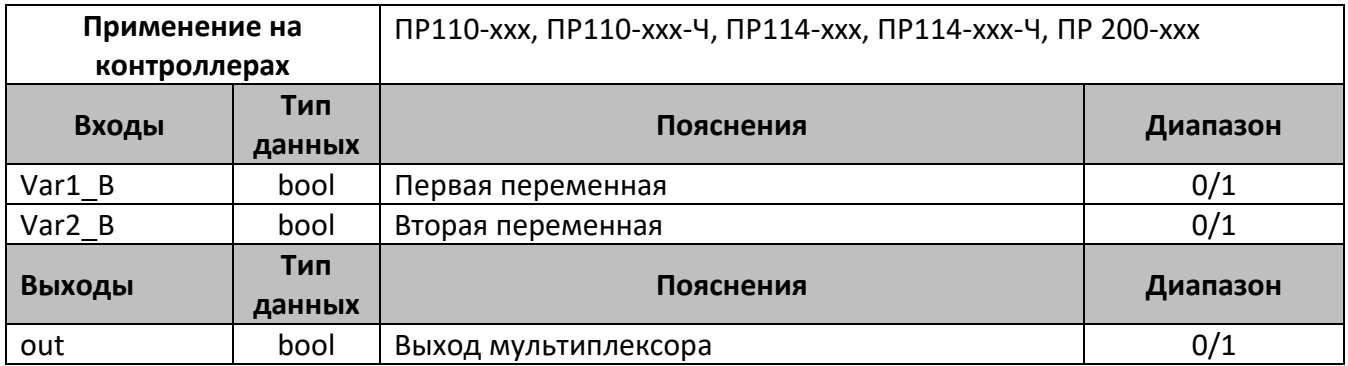

### **Описание работы макроса**

Макрос предназначен для изменения переменной тип bool с помощью двух переменных. На выходе макроса записывается последнее изменение одной из двух переменных.

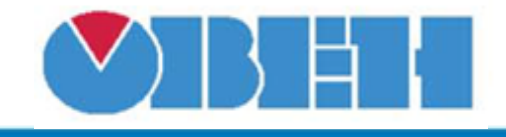

## **Структура макроса**

Структурная схема макроса представлена на рис.2

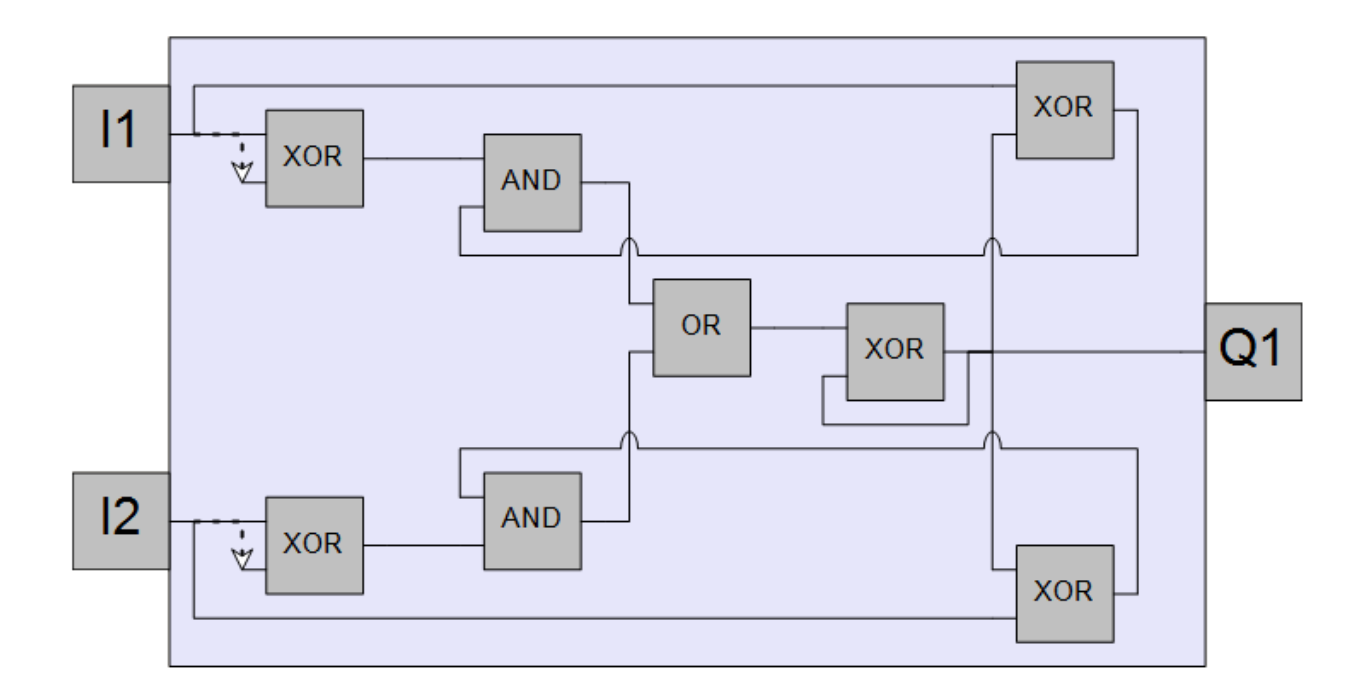

Рисунок 2 – Структурная (функциональная) схема макроса

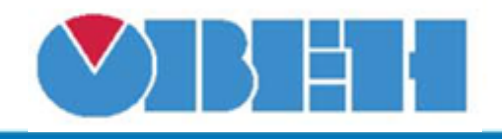

#### **Пример работы**

На рисунке 3 приведен пример работы макроса с последовательным изменением переменной, на первом шаге изменяется var1\_B, на втором var2\_B и на третьем var1\_B, при этом видно, что на выходе значение которое изменилось последним. Если входные переменные имеют одинаковые значения-выход не изменяется.

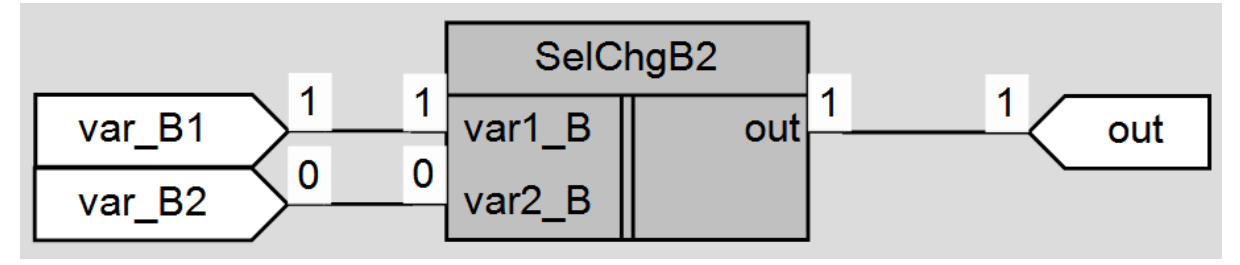

Рисунок 3 – Пример работы макроса

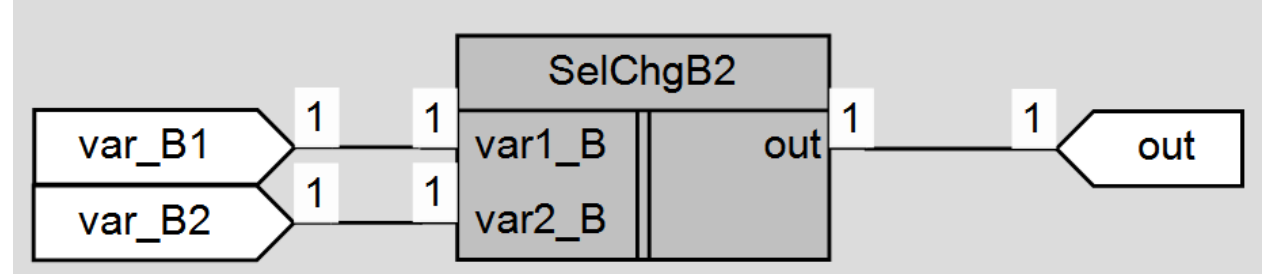

Рисунок 4 – Пример работы макроса

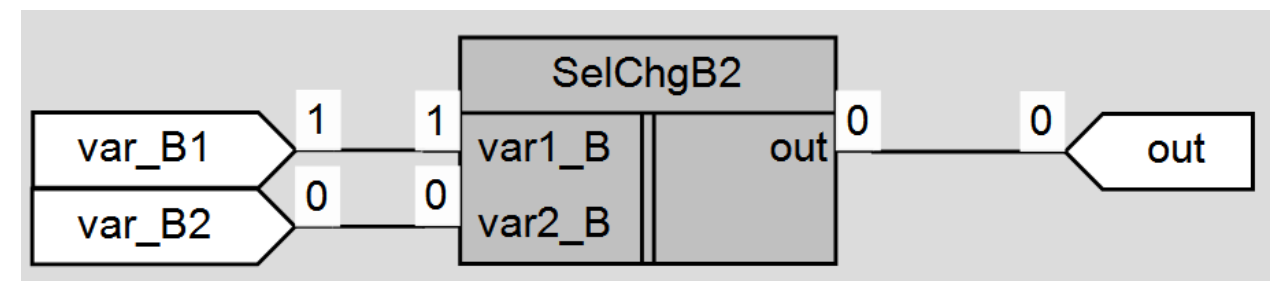

Рисунок 5 – Пример работы макроса

#### **Область применения макроса:**

1) В алгоритмах с переменными типа bool где необходимо изменение выходной переменной при помощи двух независимых входных переменных.

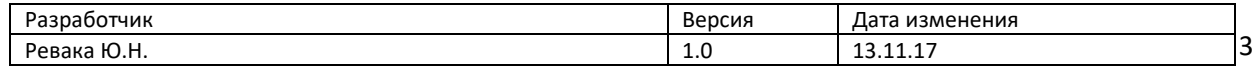